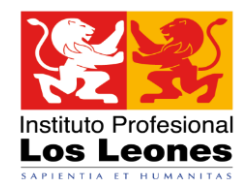

# **Orientaciones Pedagógicas para la Evaluación de Aprendizajes en la modalidad a distancia**

**Aula Virtual**

**Dirección de Docencia**

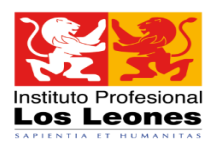

# Contenido

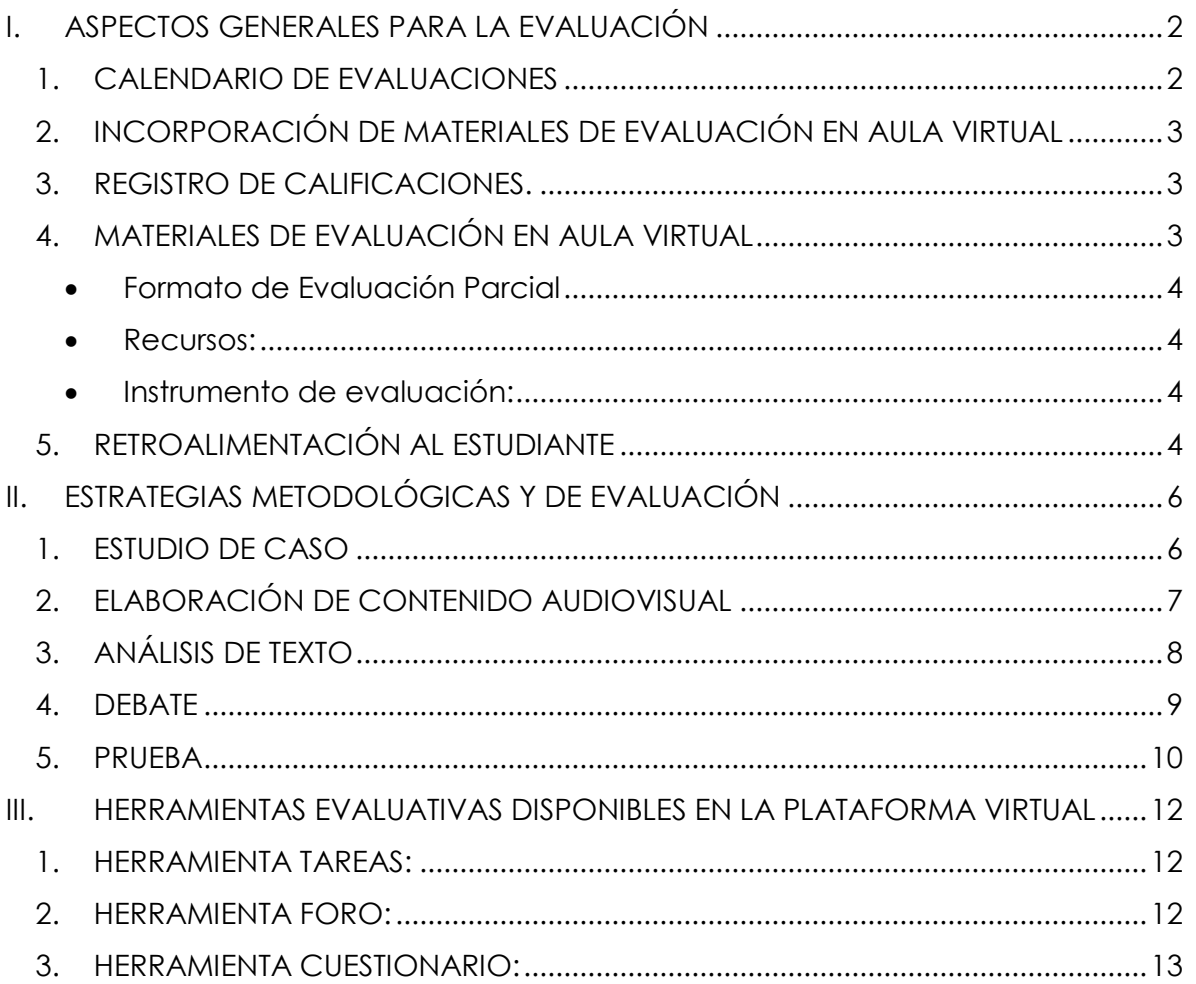

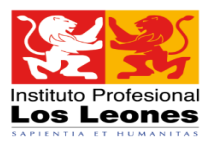

El presente documento tiene por objetivo orientar a los docentes en los procesos de evaluación de los aprendizajes que se llevarán a cabo a través del Aula Virtual.

En el primer apartado se presentan algunos elementos generales importantes de considerar para todo proceso de evaluación en Aula Virtual. En el segundo, se proporcionan orientaciones acerca de cómo evaluar de acuerdo a algunas de las estrategias metodológicas utilizadas más frecuentemente y en el tercer apartado se explican las herramientas disponibles en plataforma digital recomendadas para esta etapa.

### <span id="page-2-0"></span>I. ASPECTOS GENERALES PARA LA EVALUACIÓN

#### <span id="page-2-1"></span>1. CALENDARIO DE EVALUACIONES

El **Calendario de Evaluaciones,** es un documento de carácter institucional que define los periodos máximos en los cuales deben ser registrados las calificaciones de los estudiantes en el Sistema de Gestión Académica U+, y cuyo detalle, se encuentra consignado en la programación elaborada por el profesor de la asignatura.

Considerando la programación de las actividades evaluativas, cada profesor debe:

- Informar a los estudiantes las fechas de las evaluaciones, mediante la herramienta **Avisos** de la pestaña **General** del curso.
- Las evaluaciones **deben ser publicadas** en la pestaña **Recursos para el aprendizaje**.
- Complementariamente cada profesor puede emplear los correos institucionales, el Inbox de la asignatura y las herramientas de trabajo sincrónico del curso Chat y Videoconferencia, para informar a los estudiantes.

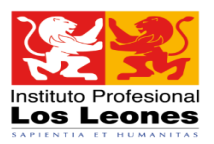

#### <span id="page-3-0"></span>2. INCORPORACIÓN DE MATERIALES DE EVALUACIÓN EN AULA VIRTUAL

Todos los documentos y/o recursos para el desarrollo de las actividades evaluativas **deben** estar a disposición del estudiante el día en que se apertura la evaluación. Estos deben incorporarse en la pestaña **Recursos de Aprendizaje,** en la semana correspondiente a la evaluación.

### <span id="page-3-1"></span>3. REGISTRO DE CALIFICACIONES.

**El Aula Virtual** de cada asignatura permite la realización de actividades evaluativas, pero **NO constituye un espacio de registro de Calificaciones**.

- El registro de calificaciones de toda actividad evaluativa debe siempre ser registrado en el Sistema de Gestión Académica U+, a través del Portal Docente.
- No deben registrarse calificaciones en las Aulas Virtuales.
- Si en una asignatura se ha elaborado alguno de los instrumentos de evaluación disponibles en la plataforma virtual; Tarea, Foro o Cuestionario, los puntajes obtenidos por los estudiantes, en estas actividades, **deberán ser convertidas a nota e incorporadas en U+.**

### <span id="page-3-2"></span>4. MATERIALES DE EVALUACIÓN EN AULA VIRTUAL

Considerando que el Aula Virtual es el espacio oficial de registro de las actividades de la asignatura, los siguientes elementos deberán incorporarse en el espacio **Recursos de Aprendizaje,** para lo cual deberá crear **Carpetas, Archivo, Cuestionarios, Tareas o Foros.**

En el caso de emplear **Carpetas o Archivos,** estos deberán contener los siguientes elementos:

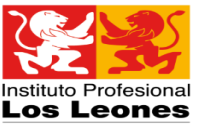

<span id="page-4-0"></span> Formato de Evaluación Parcial**:** Este documento, utilizado tradicionalmente a nivel institucional, adquiere mayor relevancia en modalidad virtual ya que, en él se incorpora toda la información necesaria para que el estudiante desarrolle la evaluación de manera autónoma.

Debe contener los siguientes elementos:

- o Identificación de la asignatura, que incluye: escuela, carrera, asignatura y sección.
- $\circ$  Indicaciones referidas a tiempos para el desarrollo de la actividad, plazos, recursos a utilizar, dónde encontrarlos y cómo utilizarlos.
- o Indicadores de logro extraídos del programa de asignatura. Es posible que algunos indicadores de logro no se puedan evaluar en esta modalidad.
- o Preguntas o reactivos.
- <span id="page-4-1"></span> Recursos: En caso de que la evaluación requiera de textos, imágenes, documentos, links, videos, u otros recursos no incluidos en el Formato de evaluación parcial, estos deben ser incorporados en el Aula Virtual, de forma tal que se encuentren disponibles para los estudiantes.
- <span id="page-4-2"></span> Instrumento de evaluación: El instrumento de evaluación permite medir los niveles de calidad del desempeño de los estudiantes o el cumplimiento de las tareas asignadas en la evaluación. Para ello pueden utilizarse rúbricas, escalas de valoración o listas de cotejo. En esta modalidad, es importante considerar criterios de evaluación asociados a la originalidad del trabajo (para evitar plagio), redacción, ortografía y uso formal del lenguaje, entre otras.

En el caso de emplearse Tareas, Cuestionarios o Foros, el detalle se explica en el punto III de este documento.

#### <span id="page-4-3"></span>5. RETROALIMENTACIÓN AL ESTUDIANTE

La retroalimentación es información que se proporciona al estudiante para que visualice de mejor forma las debilidades y fortalezas de su aprendizaje y sepa, con la orientación del docente, cómo mejorar.

Para este propósito el **Foro Consultas del Aula Virtual** permite al docente hacer retroalimentación grupal en torno a los resultados generales de la evaluación, por ejemplo,

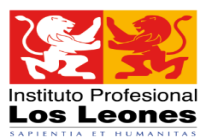

acerca de un error frecuente, y a los estudiantes realizar preguntas acerca de los resultados que pueden ser de utilidad para el resto del curso.

La retroalimentación individual debe ser incorporada como comentarios en el instrumento de evaluación, el que debe ser entregado a cada estudiante.

**En Aula Virtual no se deben incorporan calificaciones, esto sólo se realiza a través del Portal Docente (Sistema U+)**

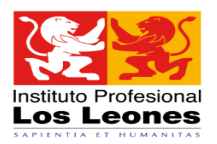

# <span id="page-6-0"></span>II. ESTRATEGIAS METODOLÓGICAS Y DE EVALUACIÓN

Las estrategias metodológicas desarrolladas en modalidad virtual se implementan de diferente forma que en modalidad presencial. Estos cambios también pueden implicar ciertos cambios en la evaluación, dada la coherencia que debe darse entre ambos procesos.

A continuación se presentarán sugerencias evaluativas recomendadas para las estrategias metodológicas de mayor aplicación en el IPLL.

### <span id="page-6-1"></span>1. ESTUDIO DE CASO

Para evaluar el Estudio de Caso, **empleando Carpetas o Archivos** debe:

- Incluir en el documento Formato de Evaluación Parcial las indicaciones de la evaluación, las instrucciones, los objetivos, la modalidad de trabajo y entrega, puntajes, plazos.
- Incluir el recurso, en este caso corresponde al Caso, el cual puede ser elaborado por el docente, corresponder a un caso expuesto en un video, documento o un recurso disponible en la Web.
- Indicar los recursos extras que pueden utilizar los estudiantes, tales como apuntes, bibliografía mínima o complementaria.

Se recomienda que este trabajo sea apoyado por el profesor, mediante el acompañamiento en el Foro Consultas.

El trabajo del estudiante debe ser incorporado a la plataforma una vez finalizado el plazo de entrega, sin embargo se solicita ser flexible y aceptar entregas vía correo institucional. Se solicita evitar el uso de correos personales, tanto de estudiantes como de profesores.

Para este tipo de actividades evaluativas se recomienda usar la herramienta **Tarea** disponible en la plataforma.

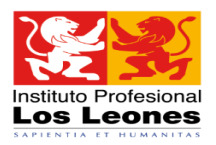

#### <span id="page-7-0"></span>2. ELABORACIÓN DE CONTENIDO AUDIOVISUAL

En algunas especialidades que son principalmente prácticas, será necesario que el estudiante evidencie el dominio de una técnica, la manipulación de recursos, o el manejo de alguna herramienta.

Para evaluar este tipo de actividades se debe:

- Incluir en el documento Formato de Evaluación Parcial las indicaciones de la evaluación, las instrucciones, los objetivos, la modalidad de trabajo y entrega, puntajes, plazos.
- Solicitar al estudiante realizar una actividad, grabarla y finalmente enviarla al profesor como evidencia para su evaluación.
- En el Formato de Evaluación Parcial el docente debe indicar, en detalle los elementos, fases o tareas que debe desarrollar el estudiante, indicando que estas actividades debe ser grabadas ya que constituirán el registro de la acción.
- Indicar los aspectos sujetos a evaluación, tales como duración, formato o calidad del video.
- Incorporar las instrucciones respecto de cómo crear una cuenta de YouTube, así como las indicaciones para subir el archivo a la plataforma y el lugar en que debe ser alojado el vídeo.

Se recomienda no emplear este tipo de evaluación si los estudiantes no han realizado esta actividad previamente.

El profesor debe trabajar este tipo de recursos durante la unidad, antes de trabajarlo como estrategia de evaluación.

Para este tipo de actividades evaluativas se recomienda usar la herramienta **Tarea** disponible en la plataforma.

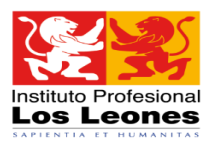

## <span id="page-8-0"></span>3. ANÁLISIS DE TEXTO

En este caso, la evaluación versa sobre la lectura y análisis de un texto, artículo, documento o extracto. Una vez que el estudiante ha leído y analizado el texto se le solicita que responda preguntas, realice resúmenes, esquemas, mapas, plantee preguntas, extrapole a otro contexto o compare.

Para evaluar Análisis de Texto, **empleando Carpetas o Archivos** debe:

- Incluir en el documento Formato de Evaluación Parcial las indicaciones de la evaluación, las instrucciones, los objetivos, la modalidad de trabajo y entrega, puntajes, plazos. Considerar que en este tipo de actividades, se debe emplear preguntas que promuevan la reflexión, la aplicación, la síntesis. Se sugiere evitar preguntas que sean de respuesta cerrada o única, o que se extraigan textuales del documento, se debe formular actividades o preguntas que permitan desarrollar habilidades de pensamiento superior.
- Indicar con claridad las actividades que debe realizar el estudiante a partir del texto.
- Incluir el recurso, en este caso corresponde a un texto, el cual puede ser elaborado por el docente, o bien corresponder a un documento seleccionado por el docente.

Se recomienda que este trabajo sea apoyado por el profesor, mediante el acompañamiento en el Foro Consultas.

El trabajo del estudiante debe ser incorporado a la plataforma una vez finalizado el plazo de entrega, sin embargo se solicita ser flexible y aceptar entregas vía correo institucional. Se solicita evitar el uso de correos personales, tanto de estudiantes como de profesores.

Para este tipo de actividades evaluativas se recomienda usar las herramientas **Tarea** o **Cuestionario** disponibles en la plataforma.

#### <span id="page-9-0"></span>4. DEBATE

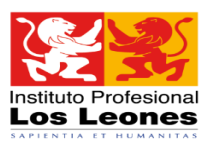

Un debate es una conversación controversial, donde dos o más grupos defienden posturas contrarias sobre un tema determinado, guiados por el docente.

Para evaluar Análisis de Texto, **el docente** debe:

- Definir los temas y equipos de trabajo con anticipación. Esta organización puede realizarse a través del Chat con el curso o a través de los canales de comunicación establecidos en Aula Virtual. Los debates suelen realizarse en grupos de 3 o más estudiantes, esto requiere una organización interna del grupo que se facilita en instancias presenciales.
- Incluir en el Formato de Evaluación Parcial los lineamientos, las indicaciones y condiciones del debate, las fechas, los tiempos, exigencias e instrucciones
- Incorporar al Aula Virtual el instrumento con el que se evaluará el procedimiento. Cuando se efectúen los debates, el docente puede evaluar a cada estudiante o al grupo (o ambos) utilizando dicho instrumento durante el desarrollo del mismo.

Para este tipo de actividades evaluativas se recomienda usar la herramienta **Video conferencia**.

Esta modalidad permite la interacción sincrónica entre estudiantes y docente, en las que de manera organizada, los participantes pueden ser parte de una conversación guiada por el docente.

En el caso del debate por esa vía de comunicación, el docente debe:

- Definir los participantes, los grupos e integrantes involucrados en el debate y quienes serán sólo espectadores en determinada sesión.
- Manejar el audio de los participantes, organizar las intervenciones y establecer los límites de tiempo.
- Se recomienda que la preparación del debate por parte de los estudiantes, sea apoyado por el profesor mediante el acompañamiento en el Foro Consultas.

La aplicación de este tipo de evaluación requiere la evaluación previa, por parte del profesor, de la factibilidad de los estudiantes para realizar este tipo de actividad. Considerar las posibilidades de conexión de los estudiantes en los horarios de la evaluación.

También es posible desarrollar este tipo de actividades creando un **Foro de discusión.**

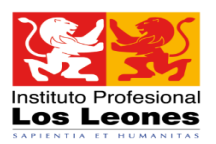

#### <span id="page-10-0"></span>5. PRUEBA

Las pruebas utilizadas más frecuentemente son aquellas de respuesta extendida, es decir, aquellas en las que se formulan preguntas o reactivos en las que se busca una respuesta en que el estudiante debe desarrollar una reflexión, argumentación, descripción, explicación. También es posible realizar pruebas de respuesta cerrada y única, pudiendo ser una palabra, una frase, un símbolo sin requerir mayor desarrollo de ideas o profundización.

Se recomienda construir instrumentos de evaluación que contengan tanto preguntas de respuesta extendida como corta.

Para este tipo de actividades evaluativas se recomienda usar la herramienta **Cuestionario,** disponible en la plataforma.

#### 6. EXPOSICIONES ORALES

Se refiere a la presentación organizada y estructurada por los estudiantes después de una investigación realizada sobre un tema determinado.

Para evaluar, **el docente** debe:

- Definir los temas y equipos de trabajo con anticipación. Esta organización puede realizarse a través del Chat con el curso o a través de los canales de comunicación establecidos en Aula Virtual. Se recomienda que el número de participantes por grupos no exceda los cinco estudiantes.
- Incluir en el Formato de Evaluación Parcial los lineamientos, las indicaciones y condiciones de la exposición, las fechas, los tiempos, exigencias e instrucciones
- Incorporar al Aula Virtual el instrumento con el que se evaluará el procedimiento. El docente puede evaluar a cada estudiante o al grupo (o ambos) utilizando dicho instrumento durante el desarrollo del mismo.

Para este tipo de actividades evaluativas se recomienda usar la herramienta **Video conferencia**.

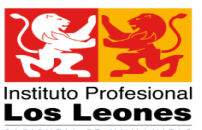

Esta modalidad permite la interacción sincrónica entre estudiantes y docente, en

las que, de manera organizada, los participantes pueden ser parte de una conversación guiada por el docente.

Para llevar a cabo la actividad, el docente debe:

- Definir las fechas de exposición de los grupos e integrantes involucrados y quienes serán sólo espectadores en determinada sesión.
- Manejar el audio de los participantes, organizar las intervenciones y establecer los límites de tiempo.

La aplicación de este tipo de evaluación requiere la evaluación previa, por parte del profesor, de la factibilidad de los estudiantes para realizar este tipo de actividad. Considerar las posibilidades de conexión de los estudiantes en los horarios de la evaluación.

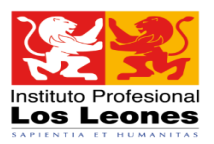

## <span id="page-12-0"></span>III. HERRAMIENTAS EVALUATIVAS DISPONIBLES EN LA PLATAFORMA VIRTUAL

#### <span id="page-12-1"></span>1. HERRAMIENTA TAREAS:

El módulo de Tareas permite al profesor evaluar el aprendizaje de los alumnos mediante la creación de una tarea a realizar que luego revisará, valorará, calificará y a la que podrá dar retroalimentación.

Los alumnos pueden presentar cualquier contenido digital, como documentos de texto, hojas de cálculo, imágenes, audio y vídeos entre otros. Alternativamente, o como complemento, la tarea puede requerir que los estudiantes escriban texto directamente en un campo utilizando el editor de texto.

Para tareas en grupo, el módulo tiene la capacidad de aceptar tareas de uno de los miembros del grupo y que ésta quede vinculada al resto.

Durante el proceso de revisión los profesores pueden dejar comentarios y subir archivos, tales como trabajos calificados, documentos con observaciones escritas. Las tareas pueden ser evaluadas a través de la asignación de puntajes; o usando métodos de calificación complejos como rúbricas.

Como estrategia evaluativa se recomienda otorgar plazos no inferiores a 24 horas, de manera que permita a todos los estudiantes participar de la actividad.

En el siguiente enlace encontrará tutorial:

Evaluaciones a través de Tarea: <https://youtu.be/eSKHnphzlbM>

#### <span id="page-12-2"></span>2. HERRAMIENTA FORO:

El módulo de actividad Foro permite a los participantes tener discusiones asincrónicas, lo que no requiere la actividad simultánea temporalmente de profesores y estudiantes, otorgan flexibilidad en los tiempos de participación, permitiendo extenderse durante un período prolongado de tiempo.

Hay varios tipos de foro para elegir, tales como:

 Foro estándar donde cualquier persona puede iniciar una nueva discusión en cualquier momento (debate sencillo)

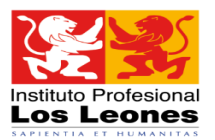

- Foro en el que cada alumno puede iniciar una única discusión (cada persona plantea un tema).
- Foro de pregunta y respuesta en el que los estudiantes primero deben participar antes de poder ver los mensajes de otros estudiantes.

En cada caso el profesor puede permitir que se adjunten archivos a las aportaciones al foro, las que se muestran en el mensaje en el foro.

Como estrategia evaluativa se recomienda otorgar plazos no inferiores a 24 horas, de manera que permita a todos los estudiantes participar de la actividad.

En el siguiente enlace encontrará tutorial:

Evaluaciones a través de Foro: [https://youtu.be/uXtHljOFq\\_A?t=44](https://youtu.be/uXtHljOFq_A?t=44)

#### <span id="page-13-0"></span>3. HERRAMIENTA CUESTIONARIO:

La actividad Cuestionario permite al profesor diseñar y plantear cuestionarios con preguntas de ensayo (desarrollo), opción múltiple, verdadero/falso, entre otras.

El profesor puede diseñar los cuestionarios con flexibilidad estableciendo que:

- Los estudiantes respondan el cuestionario, en una o en varias ocasiones.
- Las preguntas del cuestionario puedan incluir preguntas ordenadas o seleccionadas aleatoriamente del banco de preguntas.
- Establecer unos tiempos y plazos para rendir la evaluación.
- El momento en que las respuestas correctas o resultados se muestran a los estudiantes.

En este tipo de instrumento se califica automáticamente, con la excepción de las preguntas de tipo "ensayo", y el resultado corresponde al puntaje obtenido por el estudiante. El que debe ser convertido a nota e incorporado luego en el sistema U+.

En el siguiente enlace encontrará tutorial: Evaluaciones a través de Cuestionarios: <https://www.youtube.com/watch?v=bYn2t1Nud7w&authuser=0>